Memory Diagram Practice

## Environment Diagrams

- 1. Add columns for Call Stack, Heap, and Output
- 2. Add a Globals frame to Call Stack

#### **Function Call**

- 1. Verify and prepare for call
	- $i.$  Is function name bound in your diagram or built-in?
	- ii. Fully evaluate each argument's expression
	- iii. Do arguments match function parameters?
- 2. Establish new frame on call stack
	- i. Add name of function
	- ii. Add RA (Return Address line #)
	- iii. Copy arguments to parameters bound in frame
- 3. Jump to first line of function definition

#### **Function Return Statement**

- 1. Evaluate returned expression
	- Add RV (Return Value) in current stack frame
- 2. Jump back to function caller
	- i. Line is in RA (Return Address)
	- ii. The function call evaluates to last frame's RV

**Function Definitions:** Enter name in current frame and draw arrow to Function object on heap labeled Fn: [start\_line] - [end\_line]

**Current Frame:** The most recently added frame that has not returned. (*No RV*.)

**Name Resolution:** Look for name in the current frame. Not there? Check Globals frame!

**Variable Initialization:** Enter name and space for variable in current frame.

**Variable Assignment:** Find variable's location via name resolution, copy assigned value to it.

**Variable Access:** Find variable via name resolution, use value currently assigned to it.

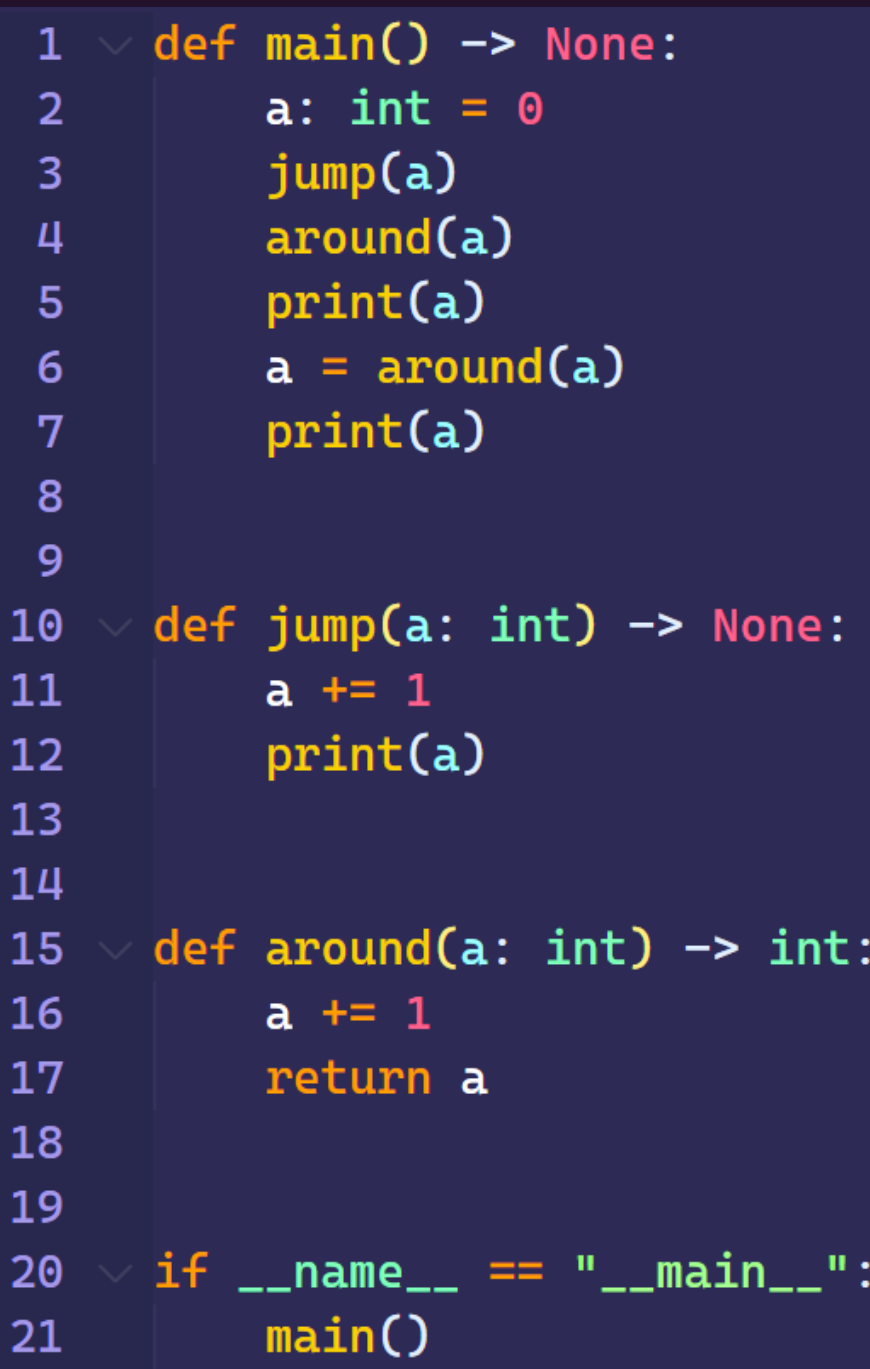

# Diagram 0: Jump Around

- Assume the special dunder variable \_\_name\_\_ is assigned "\_\_main\_\_" in the evaluation of this program.
- Try drawing diagram yourself for 3 minutes, then discuss in breakout rooms for another 3-5 minutes
- Respond on Gradescope to the Diagram 0 questions.

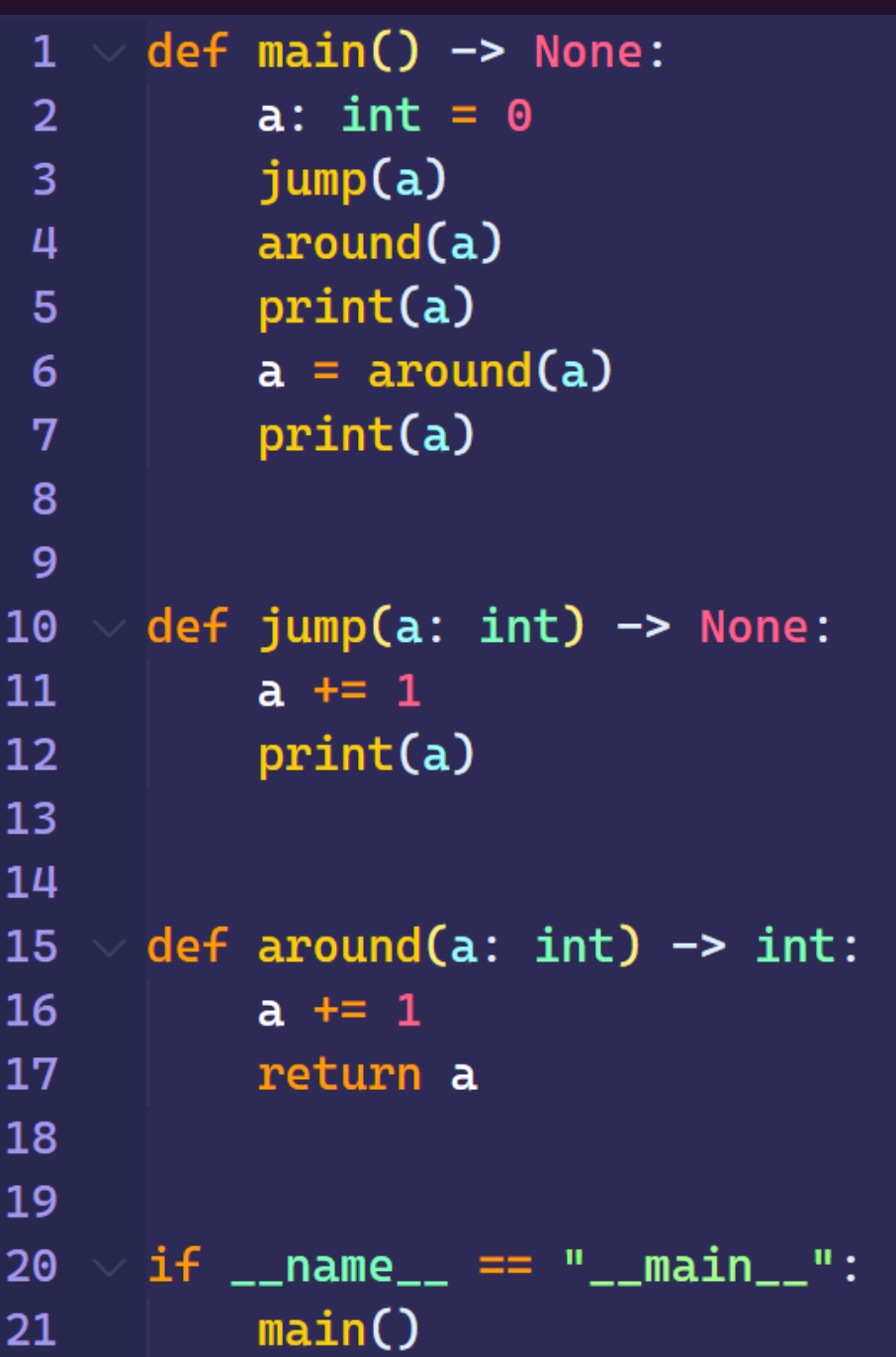

```
def <math>main()</math> <math>\rightarrow</math> None:\mathbf{1}\overline{2}x: int = 1x = a(b(x + x))\overline{3}print(x)4
 \overline{5}6
 \overline{7}def a(x: int) \rightarrow int:print("a")8
              y: int = 2 * x9
              return y
1011
12 \overline{ }def b(x: int) \rightarrow int:13<sup>°</sup>print("b")14
              y: int = a(2 * x)15
16
              return y
17
18
19
       if \_name_ = = "___main_":
              main()20
```
# Diagram 1: CPU go brr

- Assume the special dunder variable \_\_name\_\_ is assigned "\_\_main\_\_" in the evaluation of this program.
- Try drawing diagram yourself for 3 minutes, then discuss in breakout rooms for another 3-5 minutes
- Respond on Gradescope to the Diagram 1 questions.

### Function Evaluation - Gradescope

What is the result of evaluating the function call expression: **cute(3)**

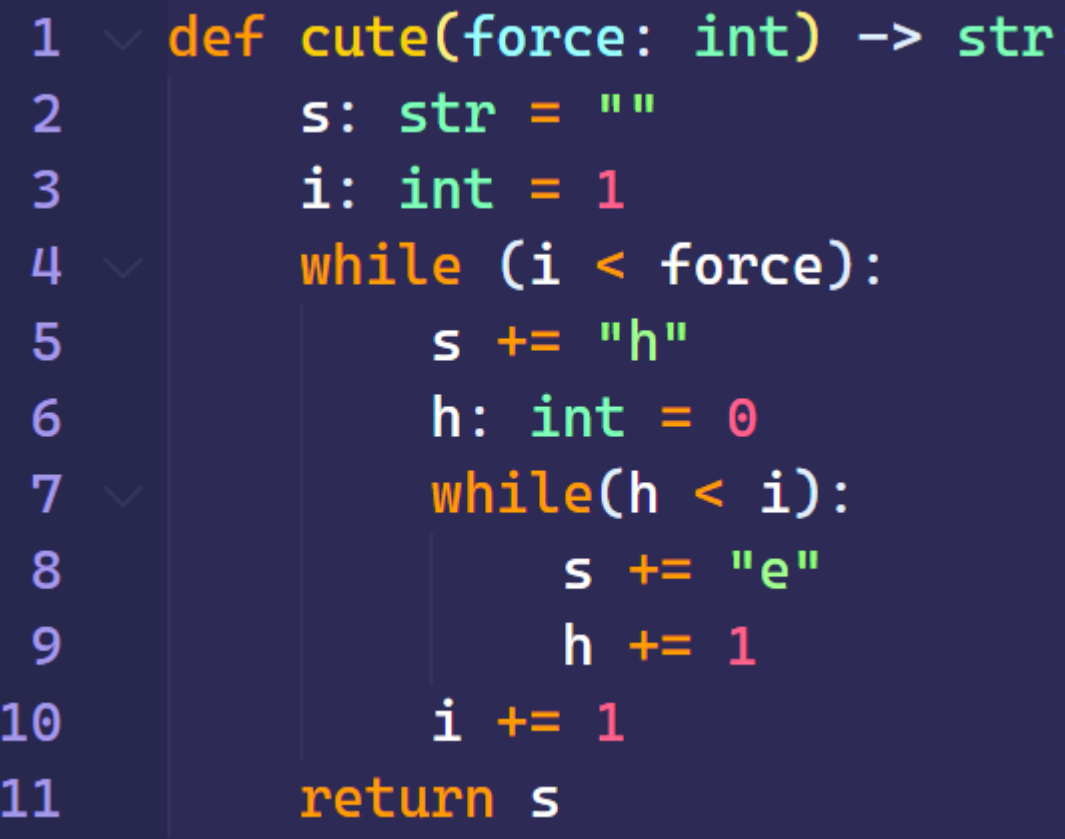

## Notes on Nested Loops

• **General Rule:** When the closing curly brace of a loop is encountered, the loop jumps back to the start of **its matching condition**.

• An inner loop will jump back up to the inner loop's condition and an outer loop will jump back up to the outer loop's condition.

• Thus, an inner loop must complete all of its **iterations** for every individual iteration of an outer loop.